# WOW! Don't miss this! Sign up!

http://dvr.revtrak.net

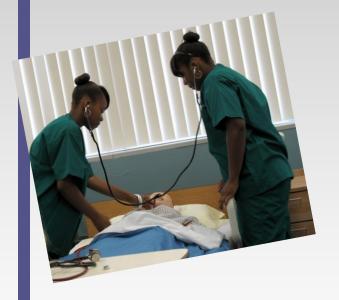

Are you enrolled in one of these high schools?
Sign up for a
Career Camp this year!

**DVR Member Districts** 

Elmwood Park District 401

Leyden HS District 212

Oak Park & River Forest HS District 200

Proviso Twp. HS District 209

Ridgewood HS District 234

Riverside-Brookfield HS District 208

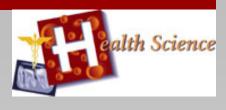

Would I like this career?

I should find out!

## **Health Careers Camp**

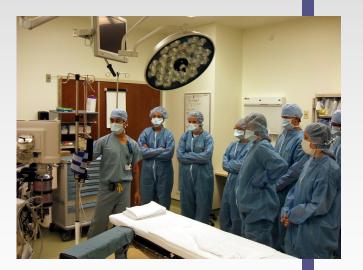

Brought to you by:

Paid for with CTEI Grant dollars

The Des Plaines Valley Region and its member schools are equal opportunity institutions and do not discriminate on the basis of race, color, religion, sex, age, national origin or dischilities

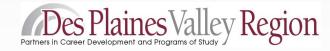

www.dvr-efe.org; www.dvr-efe.info

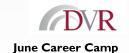

### **Health Careers Camp**

#### Are you wondering...

This career camp will give students direct observation of many healthcare careers and an opportunity to apply classroom learning to "handson" experiences in an actual hospital/medical setting. We will visit hospitals, the fire department and Triton's Health Career programs. Talk to EMTs, learn how to take vital signs - very cool!

It is designed for everyone, including those students considering such career choices as radiology, physical therapy, medical technology, nursing, exercise physiology, emergency medical technician and many others.

#### Have Fun in June!

**Dates and Times:** 

June 8 - 10, 2015 Monday - Wednesday 8:00 am - 3:00 pm

Lunch included.

Location: East Leyden High School Room:TBA 3400 N. Rose St. Franklin Park, II. 60131

Registration for all camps closes on May 20, 2015. During the week of May 25th, you will receive an e-mail confirming your acceptance into your chosen Career Camp.

Trouble registering? Contact <a href="mailto:careercamps@gmail.com">careercamps@gmail.com</a>

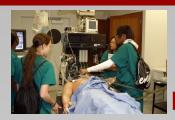

#### How to Register:

Go to <a href="http://dvr.revtrak.net">http://dvr.revtrak.net</a>

Click on "Career Camps"

Your refundable\* registration fee of \$25 will be paid by credit card on-line through the web site. Parent/Guardian: If you do not have a credit card, please call the Career Camp Coordinator at 708-543-3923 for information on an alternate payment method.

After registering, you will receive an e-mail confirming that you completed the registration process on-line.